# **Cómo Escribir en Internet. Redacción 2.0**

## Formación online • 40 horas de duración

# **CARACTERÍSTICAS**

# **Objetivo**  principal del curso

Con este curso online de Como escribir en internet, aprenderás a escribir textos de calidad para Internet y las reglas que rigen la confección de un texto en la red, realizar búsquedas eficaces en internet, y confeccionar con éxito un blog.

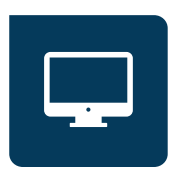

Modalidad **100% online**

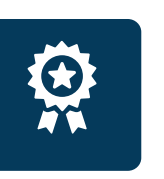

**Diploma** de Aprovechamiento

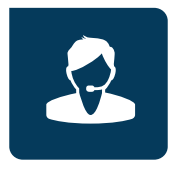

**Apoyo y asesoramiento** continuo

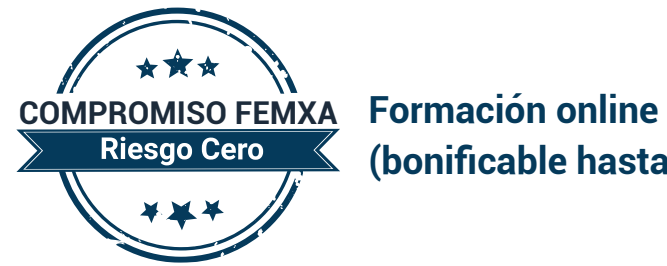

**(bonificable hasta el 100%)**

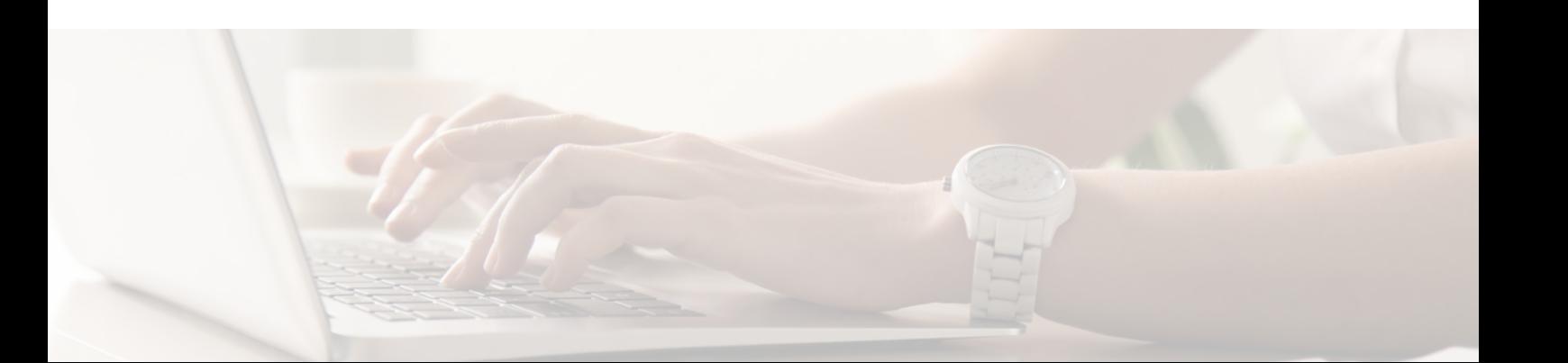

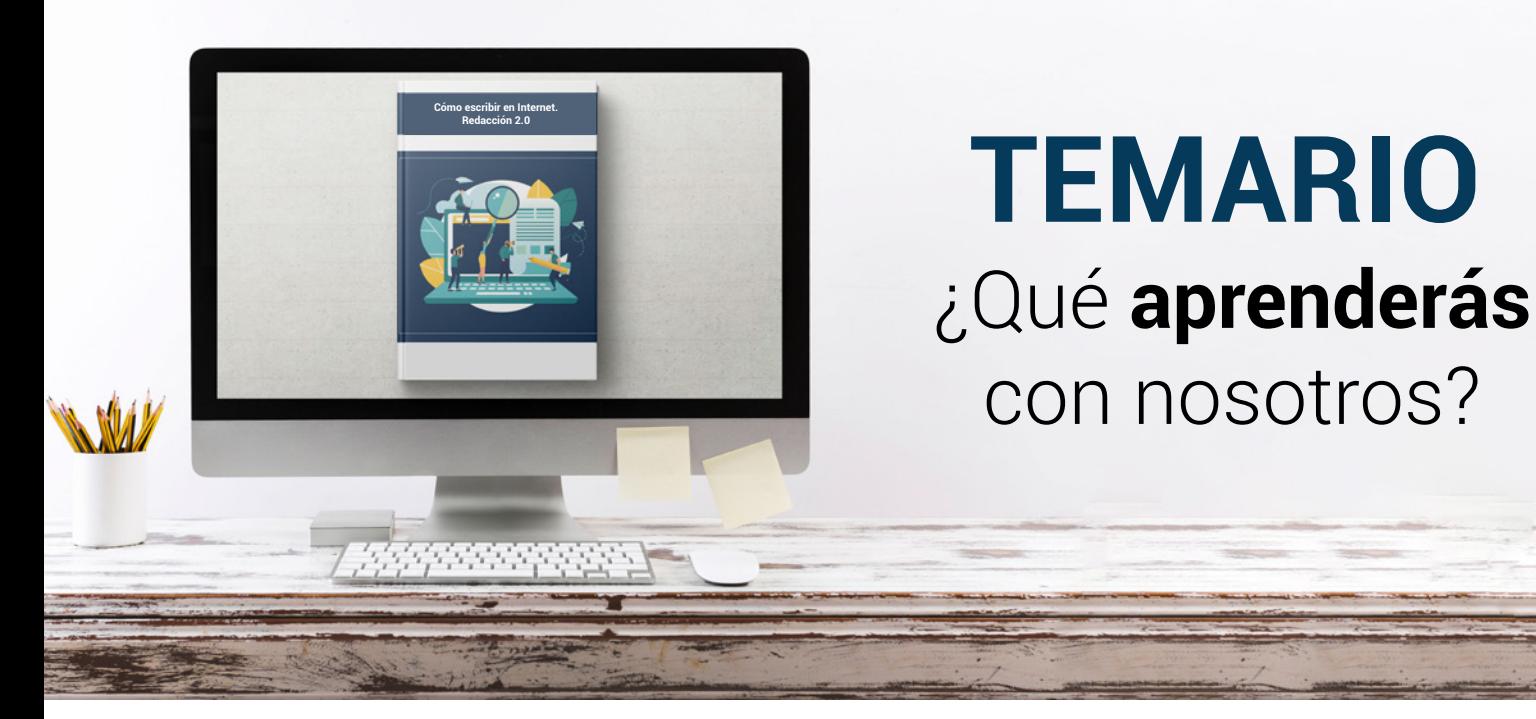

# **TEMARIO** ¿Qué **aprenderás**  con nosotros?

### **1**

### **INTRODUCCIÓN A INTERNET. COMPORTAMIENTO DEL USUARIO.**

- Lectura y escritura en la era digital. Internet como nuevo canal de comunicación.
- Introducción a Internet. Distintos tipos de formatos en Internet (buscadores, websites, blogs, redes sociales, foros etc.).
- Comportamiento del internauta. Diferencias con el lector tradicional. Interactividad.
- Seguimiento de los ojos o Eye Tracking. El punto de entrada a la página. Patrón de lectura F y otros patrones. Aplicaciones.
- El futuro del texto en Internet.

#### **2 TEXTO DE CALIDAD EN LA WEB.**

- Definición de usabilidad. Medición de la usabilidad de un texto.
- La pantalla. Aspectos técnicos de la escritura en Internet.
- Pirámide invertida: definición y uso. Justificación de su uso para presentar contenido en la web.
- Construcción de la pirámide invertida. Uso de la voz pasiva. Uso de los dos puntos. Palabras que no funcionan para el título. Minimizado de la puntuación.
- Longitud de texto. Paginación.
- Titulación del contenido.
- Pautas de escritura en ediciones impresas que no se aplican a las ediciones digitales.
- Fórmulas no ajustadas al formato de pir.
- Rompiendo la uniformidad del texto.
- Escritura y optimización en motores de búsqueda. Importancia del contenido. Definición de SEO y factores internos básicos.
- La importancia de los enlaces en el SEO: enlaces entrantes, título del enlace, pagerank.

### **Cómo escribir en internet. Redacción 2.0 Temario**

**3**

**4**

#### **BÚSQUEDA DE INFORMACIÓN.**

- Introducción a los motores de búsqueda y los directorios. Selección de las fuentes: fuentes confiables. Derechos de autor.
- Búsqueda de información con Google. Búsquedas especializadas.
- Búsqueda de libros, ebooks y recursos literarios.
- Búsqueda de noticias.
- Directorio de recursos en Internet para periodistas y escritores.

#### **ESCRITURA EN LOS DISTINTOS FORMATOS DE INTERNET.**

- Libro de estilo para redactores 2.0. Errores e incorrecciones más frecuentes. La figura del Community Manager.
- Escribiendo noticias en la red. Inmediatez. Interactividad. Objetividad. Uso de anzuelos. Uso de citas. Recopilación de recursos relacionados.
- Escribiendo lenguaje publicitario en la red. Pautas de redacción. Creación de boletines electrónicos. El problema del spam. Facebook como plataforma comercial.
- Escribiendo un blog. Estrategias para un blog exitoso. Fidelidad a la temática. Periodicidad.
- Escribiendo en Twitter. Introducción a twitter. Pautas de redacción para Twitter. Experimentos periodísticos con Twitter. Vocabulario del Twitter (Trend Topics, #hashtags…).
- Escribiendo en foros. Hábitos de escritura (netiqueta).
- Herramientas para escritores en la red: diccionarios, diccionarios de rimas, traductores, correctores de texto etc.

#### **5 PONIENDO EN PRÁCTICA LO APRENDIDO. CREACIÓN DE UN BLOG.**

- Qué es un blog. Características. Tipos de blogs. Partes de un blog. Estructura de un post.
- Plataformas online para la creación de blogs: Blogger y Wordpress. Elección de la plataforma.
- Otras plataformas para creación de contenido (Tumbrl, Joomla, Blogia…).
- Creación de un blog mediante Blogger.
- Cómo redactar: estilo, tono, etiquetado, aplicación del SEO.
- Posicionamiento y publicidad del blog. Introducción al SEO. Relación y vinculación del blog con las redes sociales (desde el marketing viral hasta los errores que no se pueden cometer en las redes).
- Comentarios en el blog. Relación con los lectores.
- Seguridad en el blog.
- Seguimiento del blog: RSS, Google Reader.
- Ganando dinero con un blog. Consiguiendo visitas. Google Adsense. Gestión de banners.
- Analítica del blog: estadísticas, conversiones, ROI.

## WW.CursosfemXa.es **METODOLOGÍA**

![](_page_4_Picture_1.jpeg)

## **100% ONLINE. FLEXIBILIDAD**

Nuestra **metodología online** está pensada para que los alumnos adquieran un nivel de conocimiento adecuado a su ocupación profesional. Ofrecemos un nivel alto de interactividad, siguiendo un plan de trabajo totalmente **individualizado,** con un **seguimiento y evaluación, acceso a contenidos 24 horas y ejercicios** que facilitan y amenizan el aprendizaje.

Una vez matriculado, el alumno recibirá las claves de acceso al **Campus Virtual** del curso para que, desde ese momento, pueda acceder cuando quiera (24 horas al día) en función de su disponibilidad horaria, y desde cualquier PC. Solo necesita conexión a Internet.

Además, el ritmo y el itinerario didáctico del curso están diseñados para ser conciliados con responsabilidades personales y laborales de los estudiantes.

## **¿Qué ventajas tiene la formación online?:**

![](_page_4_Picture_7.jpeg)

**Fácil de utilizar:** no se necesitan conocimientos específicos de informática para realizar el curso. Nuestra plataforma online orienta paso a paso en todo el proceso de formación.

![](_page_4_Picture_9.jpeg)

**Tutor personal:** se pueden resolver las dudas en directo en horario de tutorías o consultar con un tutor personal a través de e-mail.

![](_page_4_Picture_11.jpeg)

**Desde cualquier dispositivo:** sin desplazamientos. Con las claves de acceso se puede acceder al curso desde cualquier dispositivo.

![](_page_4_Picture_13.jpeg)

**Vídeos y herramientas multimedia:** Foros, chats, casos prácticos y múltiples vídeos que harán que tu aprendizaje sea mucho más ameno.

![](_page_4_Picture_15.jpeg)

**Disponible las 24 horas:** se puede acceder al curso en cualquier momento del día.

![](_page_4_Picture_17.jpeg)

**Contenido descargable:** el contenido del curso y todo el material complementario está disponible para su descarga.

![](_page_4_Picture_19.jpeg)

**Soporte técnico:** un equipo de soporte informático estará disponible para cualquier incidencia.

![](_page_4_Picture_21.jpeg)

**Tutorías telefónicas:** el tutor estará disponible telefónicamente.